# **Optimization**

### Ronda Sanders and Xian Wu Department of Mathematics

#### **Overview**

The methods learned in Chapter 4 of text for finding extreme values have practical applications in many areas of life. In this lab, you will use Maple to help solving several optimization problems.

### Maple Essentials

• The new Maple commands introduced in this lab are:

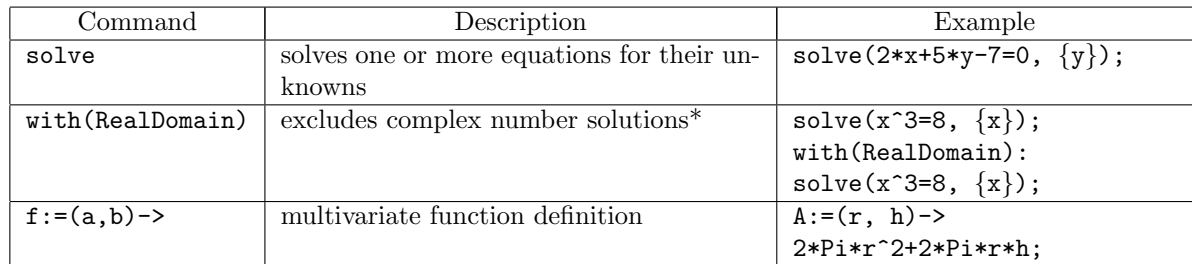

\*Note: By default, Maple performs computations under the assumption that the underlying system is the complex field. The RealDomain package provides an environment in which computations are performed under the assumption that the basic underlying number system is the field of real numbers.

## Related course material/Preparation

S4.6.

### General Steps for Solving Optimization Problems

The following strategy for solving optimization problems is outlined on Page 264 of the text.

- 1. Read and understand the problem. What is the unknown? What are the given quantities and conditions?
- 2. Draw a picture. In most problems it is useful to draw a picture and identify the given and required quantities on the picture.
- 3. Introduce variables. Assign a symbol for the quantity, let us call it  $Q$ , that is to be maximized or minimized. Also select symbols for other unknown quantities. Use suggestive notation whenever possible: A for area,  $h$  for height,  $r$  for radius, etc.
- 4. Write an equation. Express Q in terms of some of the other unknown variables. If Q has been expressed as a function of more than one variable, use the given information to find relationships (in the form of equations) among these variables. Then use the equations to eliminate all but one of the variables in the expression for Q.
- 5. Test the critical points and endpoints in the domain of the variable. Use the methods of Section 4.1 to find the *absolute* maximum or minimum value.

### **Activities**

Solve each of the optimization problems on this page using Maple when necessary.

Example Problem

We will solve the following proble together using Maple:

A farmer has 2400 ft of fencing and wants to fence off a rectangular field that borders a straight river. He needs no fence along the river. What are the dimensions of the field that has the largest area?

Steps:

- 1. Optimization problems often use the same variables, so you should start every new problem with restart. Also, you will want to load the Maple RealDomain package to avoid complex solutions. > restart;
	- > with(RealDomain):
- 2. Assign our given information about the perimeter using  $\cdot =$ .  $>$  perimeter: =  $2*x+y=2400$ ;
- 3. Use the multivariate function definition to input an equation for area (the quantity to be optimized).

 $> A := (x, y) \rightarrow x*y;$ 

4. We use the perimeter equation to solve for one of the variables and substitute to get area as a function of only one variable.

```
> solve(perimeter, y);
> y:=x->(Insert expression);
> A(x,y(x));
> A:=x-> (Insert expression);
```
5. We find (and assign) the derivative so we can find the critical points.

 $>$  diff(A(x), x);  $> dA:=x\rightarrow (Insert \; label);$  $>$  solve(dA(x)=0, {x});

Remember you can use assign with a label to quickly assign the value(s).

- 6. For this problem, we can check the area at critical point(s) and the endpoints to show that we have the absolute maximum area possible. Enter appropriate values for  $a, b$ , and  $c$  below.  $> A(a)$ :
	- $> A(b)$ ;

 $> A(c)$ ;

7. What are the dimensions of the field that has the largest area?

### Additional Problems

- 1. Find the point on the line  $x/a + y/b = 1$  that is closest to the origin. (Ex. 28 of the text, page 272)
- 2. A rectangular storage container with an open top is to have a volume of  $10m<sup>3</sup>$ . The length of its base is twice the width. Material for the base costs \$10 per square meter. Material for the sides costs \$6 per square meter. Find the cost of materials for the cheapest such container.
- 3. A man launches his boat from a point A on the bank of a straight river, 3 km wide, and wants to reach point  $B$ ,  $8 \text{ km}$  downstream on the opposite bank, as quickly as possible. He could row his boat directly across the river to point  $C$  and then run to  $B$ , or he could row directly to  $B$ , or he could row to some point D between C and B and then run to B. If he can row  $6 \text{ km/hr}$  and run 8 km/hr, where should he land to reach B as soon as possible?

### **Assignment**

Complete lab activities and review Lab 7 to Lab 11 for Lab Quiz 2 next week.